Xbmc Remote Control Setup
>>>CLICK HERE<<<

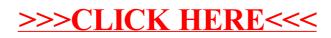